## А. А. Мингажев

# «Занимательная инструментовка» в фортепианном классе ДМШ

Выпуск, 3. Вертикальные и горизонтальные диалоги в пьесах Бетховена

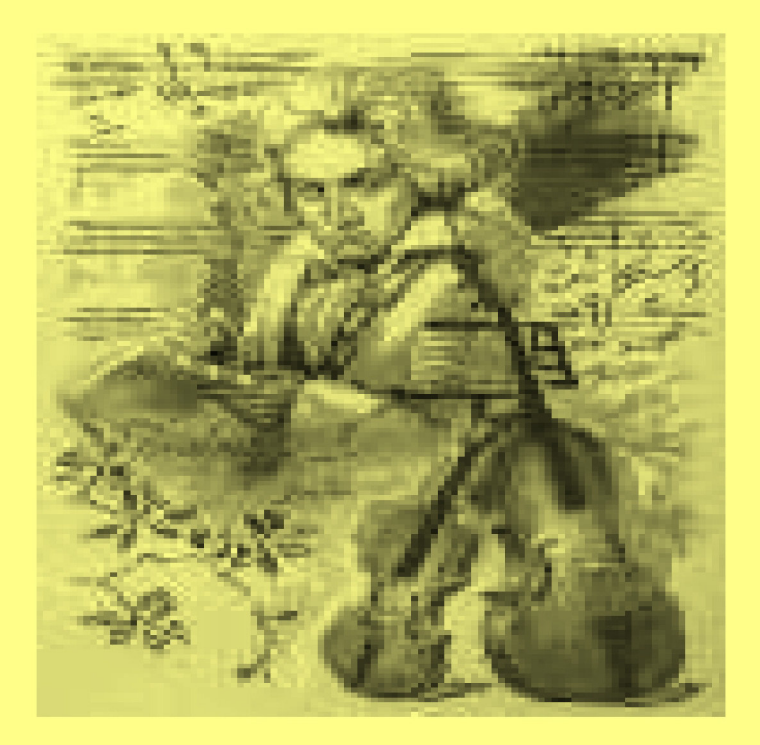

Уфа 2011

УФИМСКАЯ ГОСУДАРСТВЕННАЯ АКАДЕМИЯ ИСКУССТВ ИМ. ЗАГИРА ИСМАГИЛОВА ЛАБОРАТОРИЯ МУЗЫКАЛЬНОЙ СЕМАНТИКИ

## А.А. Мингажев

# «Занимательная инструментовка» в фортепианном классе ДМШ

### Выпуск, 3. Вертикальные и горизонтальные диалоги в пьесах Бетховена

Методическая разработка для младших классов ДМШ

Уфа 2011

#### УДК 78.072.1.01

ББК 74.54:85.3

M 54

Мингажев А. А. Занимательная инструментовка в фортепианном классе. Выпуск 3. Вертикальные и горизонтальные диалоги в пьесах Бетховена: Методическая разработка для младших классов ДМШ / Серия: Занимательная инструментовка. - Вып. 3. - Уфа: Лаборатория музыкальной семантики УГАИ им. Загира Исмагилова, 2011 / А. А. Мингажев. - 12 с., нот, ил.

> Под общей редакцией профессора Л. Н. Шаймухаметовой Редактор Я. Ю. Данилова

Методическая разработка содержит задания на создание средствами пианистической артикуляции и специальных преобразований эффекта quasiансамблевых и оркестровых звучностей. Предназначено для совместной работы с учителем на уроках фортепиано в младших классах ДМШ.

> © Лаборатория музыкальной семантики УГАИ им. Загира Исмагилова, 2011 © Л. Н.Шаймухаметова – автор проекта, 2011  $\odot$  А. А. Мингажев – автор, 2011

### Содержание

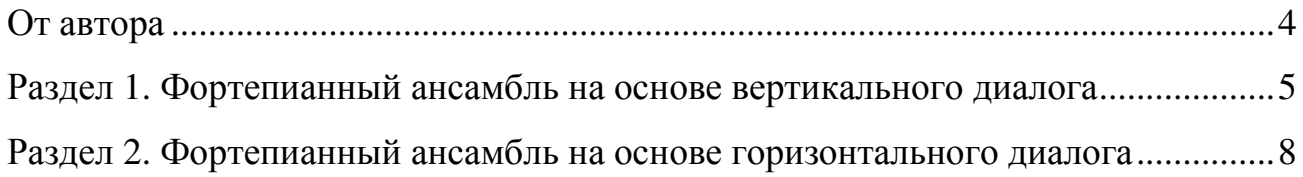

### От автора

В процессе освоения фортепианных пьес «оркестрального» композитора Бетховена в ДМШ обычно используется стандартный репертуарный подход, двуручное воспроизведение подразумевающий точное оригинального авторского текста пианистом с последующим заучиванием его наизусть. Однако фортепианные пьесы Бетховена - такие, как сонатины, вариации, рондо, клавирштюки, багатели, немецкие танцы, лендлеры, контрдансы, экосезы, и т.п. предназначались не только для этой цели. Помимо «академической» музыки, широкое распространение получила  $\mathbf{M}$ так называемая «бытовая», предназначенная для любительского музицирования, например, в домашнем кругу. Во времена Бетховена, к примеру, чтобы скрасить время своего досуга, отдыхающие могли сыграть (переизложить) любое популярное произведение ансамблем, причем его состав мог быть каждый раз разным, в зависимости от того, какими музыкальными инструментами владели собравшиеся. Помимо прочего, исполнители хорошо знали приёмы преобразования музыкальных произведений, что давало возможность слушателям пьес каждый раз услышать новое звучание.

Фортепианные пьесы Бетховена часто исполняются в концертах, вместе с тем они могут служить яркими образцами «бытовой» музыки. В этом контексте и в этой функции уже изначально подразумеваются различные варианты исполнения, включающие диалоги реальных или воображаемых оркестровых (quasi-оркестровых) инструментов и их тембральные акустические имитации средствами современного фортепиано.

В методической разработке представлен ряд практических заданий в форме интонационных этюдов для двух роялей с целью освоения учащимися навыков имитации акустических образов музыкальных инструментов, развития корректной замыслу композитора артикуляции и навыков аранжировки посредством применения некоторых приёмов развертывания пьес в ансамбль пианистами-партнёрами на основе двух моделей quasi-оркестрового диалога: вертикального и горизонтального, универсальных для оркестровой музыки различных эпох и стилей.

Методическая разработка для младших классов ДМШ

### А. А. Мингажев

## «Занимательная инструментовка» в фортепианном классе ДМШ

### Выпуск 3. Вертикальные и горизонтальные диалоги в пьесах Бетховена

Над выпуском работали: Л. Н. Шаймухаметова, Я. Ю. Данилова

Уфимская государственная академия искусств им. Загира Исмагилова Лаборатория музыкальной семантики

450008, г. Уфа, ул. Ленина, 14, комн. 2-34. E-mail: creative-511@mail.ru. Телефон: (347) 272-49-05